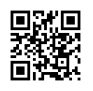

```
woj.shape = readShapePoly("wojew_region.shp",proj4string=CRS("+proj=longlat
+ellps=clrk66")) #,IDvar="NAZ_WOJ"
```

```
xw = as.numeric(strsplit("14.71769 17.21543 20.19659 14.74992 16.21633 17.84389
22.32370 18.90744 20.35774 22.14644 15.37838 17.39268 18.71407 19.43922 19.98711
21.45352"," ")[[1]])
```
yw = as.numeric(strsplit("53.63893 54.23526 53.95697 52.37669 52.39657 53.20162 53.26125 51.68097 52.55559 51.37287 51.19397 50.72684 50.61751 50.00130 50.77654 50.08081"," ")[[1]])

```
nw = c("zachodnio-\npomorskie","pomorskie","warmińsko-
```
\nmazurskie","lubuskie","wielkopolskie","kujawsko-

\npomorskie","podlaskie","łódzkie","mazowieckie","lubelskie","dolnośląskie","opolskie","śląskie ","małopolskie","świętokrzyskie","podkarpackie")

## #

```
kolory <- c("#f4e3d7","#e9c6af","#d38d5f","#a05a2c")
```

```
ind <- c(3,2,2,2,1,3,1,3,1,3,1,4,2,3,2,3)
```

```
legtxt <- c("<14","15-24","25-49",">50")
```
par(mar=c(0,0,0,0))

```
plot(woj.shape, border="black",lwd=0.5, axes=T,col=kolory[ind])
```

```
text(xw,yw,nw,adj=0,cex=0.8)
```

```
legend(x=14, y=49.5, legend=legtxt, fill=kolory, bty="n",cex=0.7)
```